## https://www.100test.com/kao\_ti2020/260/2021\_2022\_\_E5\_BF\_AB\_ E9\_87\_8C\_E8\_97\_8F\_E5\_c101\_260875.htm

 $D$ 

" Autorun.inf"

- " Autorun.inf"
- " Autorun.inf"

- " Autorun.inf"
- " Autorun.inf"

" Autorun.inf"

- " Autorun.inf"
- $\alpha$  $\begin{array}{ccccc} \text{Ric} & \text{Ric} & \text{Ric} & \text{Ric} \end{array}$  $\lambda$  $\frac{1}{2}$ ,  $\frac{1}{2}$ ,  $\mathcal{M}$ , and the contract of the contract of the contract of the contract of the contract of the contract of the contract of the contract of the contract of the contract of the contract of the contract of the contract of

 $\frac{1}{2}$ , and the total control  $\frac{1}{2}$ , and the total control  $\frac{1}{2}$ , and the total control  $\frac{1}{2}$ 

 $\frac{1}{\sqrt{2}}$  , the contract of the contract of the contract of the contract of the contract of the contract of the contract of the contract of the contract of the contract of the contract of the contract of the contract o

" Autorun.inf"

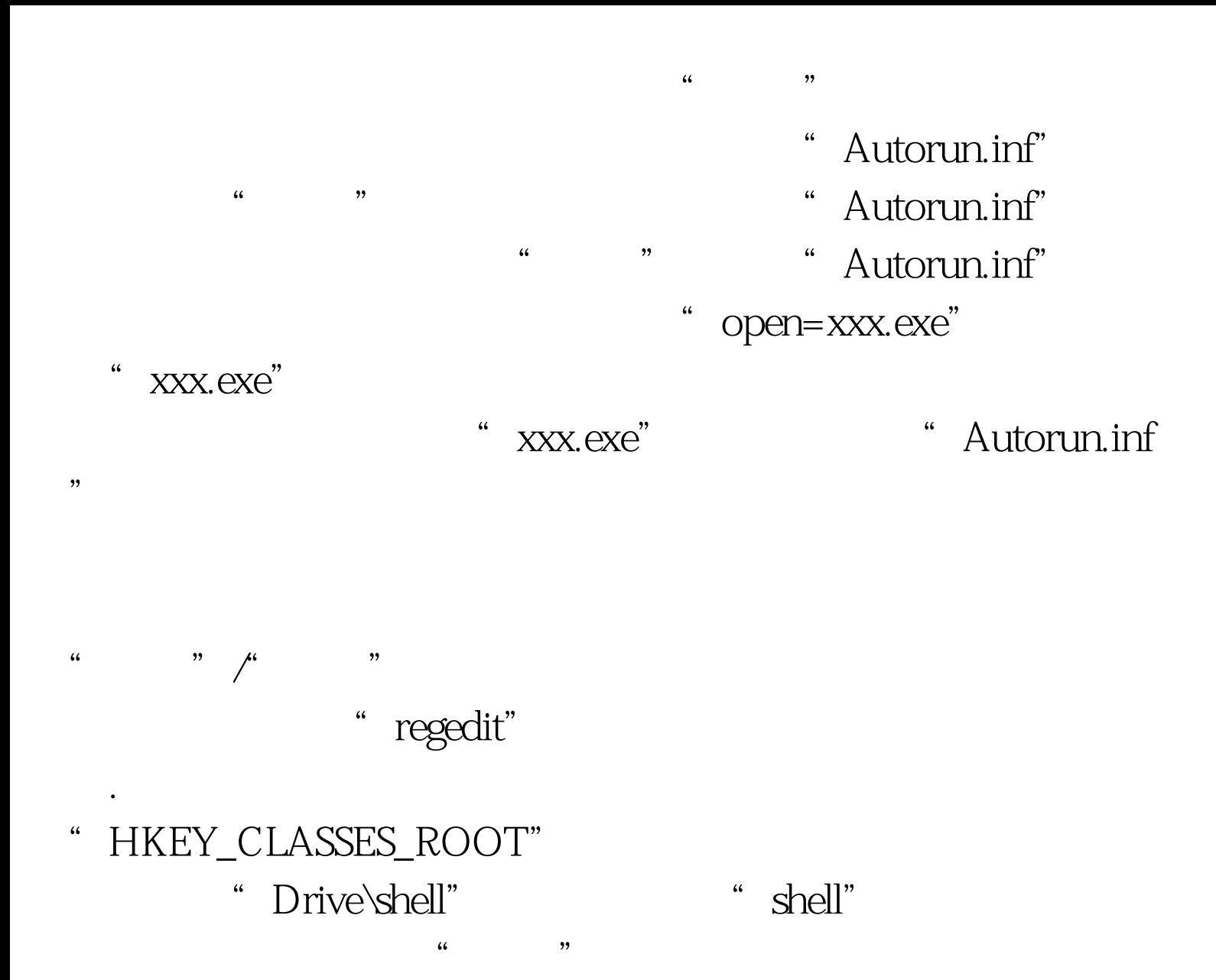

" will be a set of the set of the set of the set of the set of the set of the set of the set of the set of the set of the set of the set of the set of the set of the set of the set of the set of the set of the set of the s

"HKEY\_CURRENT\_USER"

" Software\Microsoft\Windows\CurrentVersion\Explorer"

" Explorer"

" ountPoints2"

 $F5$ 

## " Autorun.inf"

可以选用一款名为"费尔木马强力清除助手"的工具,来让  $\frac{46}{7}$  , and  $\frac{46}{7}$  , and  $\frac{46}{7}$  , and  $\frac{46}{7}$  , and  $\frac{46}{7}$  , and  $\frac{46}{7}$  , and  $\frac{46}{7}$  , and  $\frac{46}{7}$  , and  $\frac{46}{7}$  , and  $\frac{46}{7}$  , and  $\frac{46}{7}$  , and  $\frac{46}{7}$  , and  $\frac{46}{7}$  , and  $\frac{1}{2}$ :  $\frac{1}{2}$  ,  $\frac{1}{2}$  ,  $\frac{1}{$  $\alpha$  $\mathcal{A}$  $\frac{1}{2}$ ,  $\frac{1}{2}$ ,

- " Autorun.inf"
- "C:\Autorun.inf",再单击"清除"按钮,这么一来C分区下 " Autorun.inf"
	- " Autorun.inf"

 $G$ host $G$ 

" Autorun.inf"

" Autorun.inf"

放机制,也可以有效抗击闪盘病毒的入侵。 在"开始"→" " gpedit.msc" "  $\frac{1}{2}$  ,  $\frac{1}{2}$  ,  $\frac{1$ 

, which is the contract of  $\mathbf S$ hift $\mathbf S$ 

 $100Test$ www.100test.com

 $\frac{1}{2}$  and  $\frac{1}{2}$  and  $\frac{1}{2}$  a

 $\frac{1}{2}$  , and  $\frac{1}{2}$  , and  $\frac{1}{2}$  , and  $\frac{1}{2}$  , and  $\frac{1}{2}$  , and  $\frac{1}{2}$  , and  $\frac{1}{2}$  , and  $\frac{1}{2}$  , and  $\frac{1}{2}$  , and  $\frac{1}{2}$  , and  $\frac{1}{2}$  , and  $\frac{1}{2}$  , and  $\frac{1}{2}$  , and  $\frac{1}{2}$  , a

 $\frac{1}{2}$  and  $\frac{1}{2}$  and  $\frac{1}{2}$  a

 $\mathcal{U}_k$  , we have the contract of  $\mathcal{U}_k$